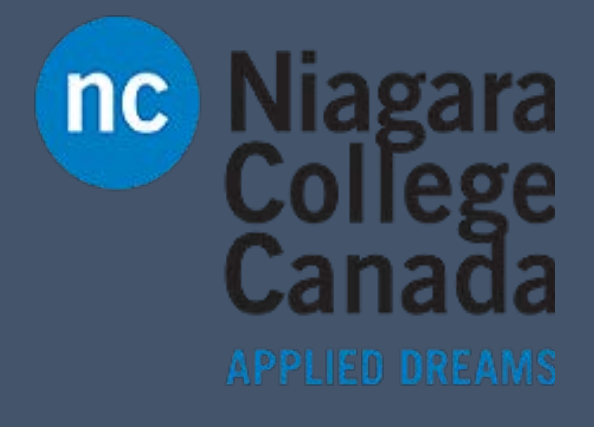

## Excel 2016

Microsoft Quick Start

ITS (2017)

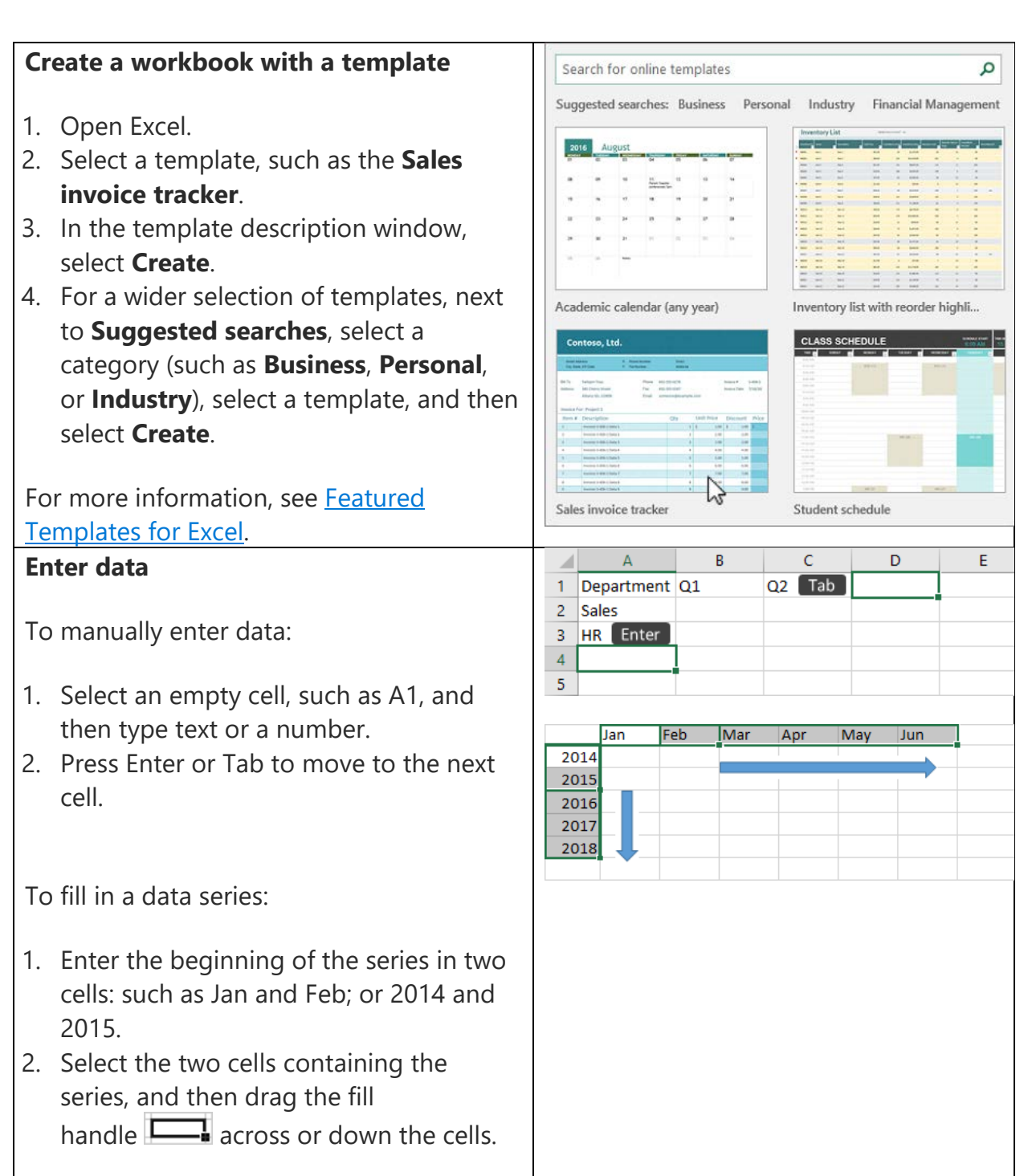

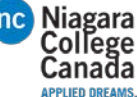

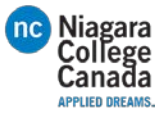

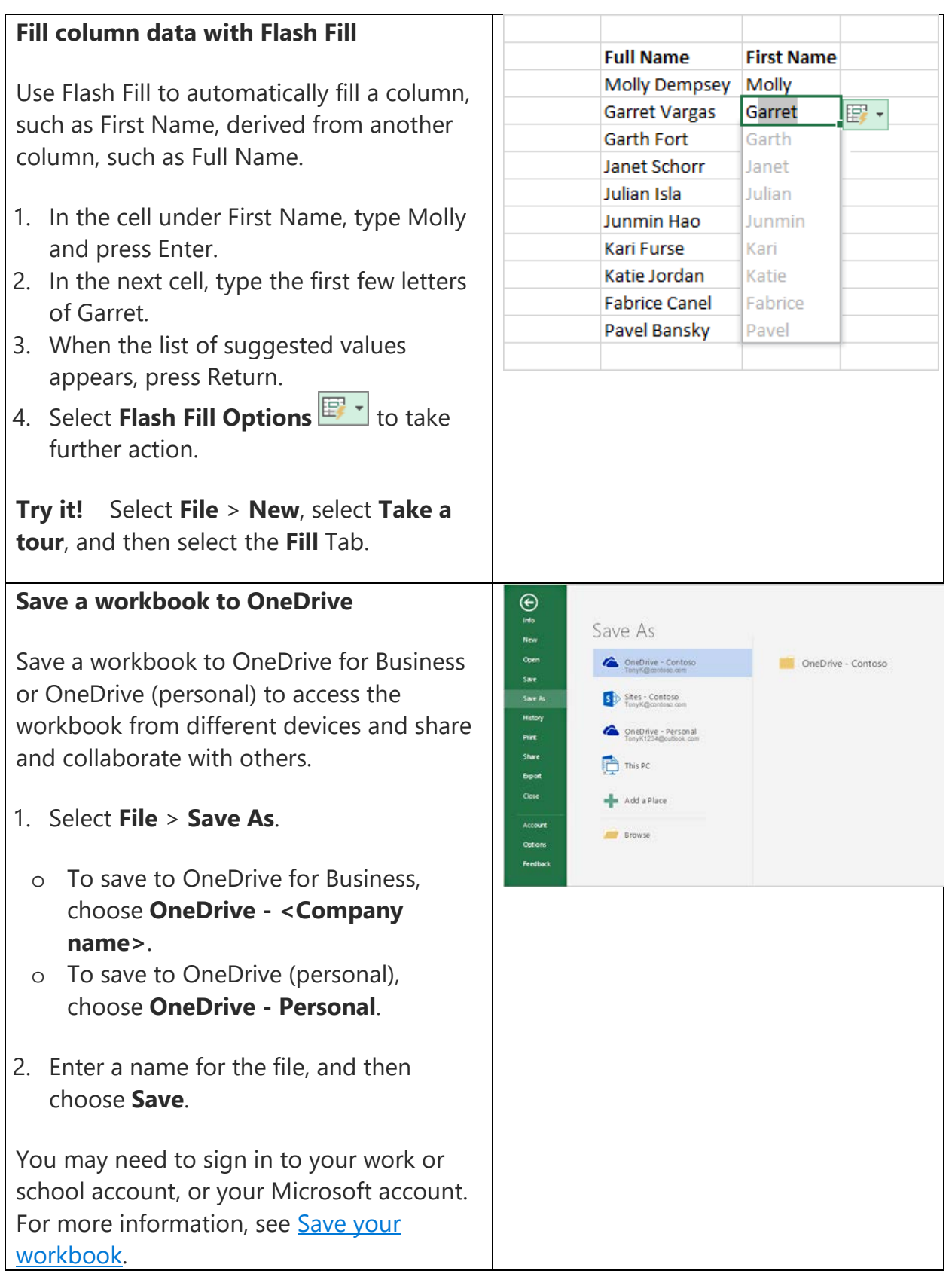

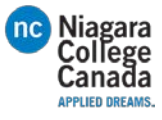

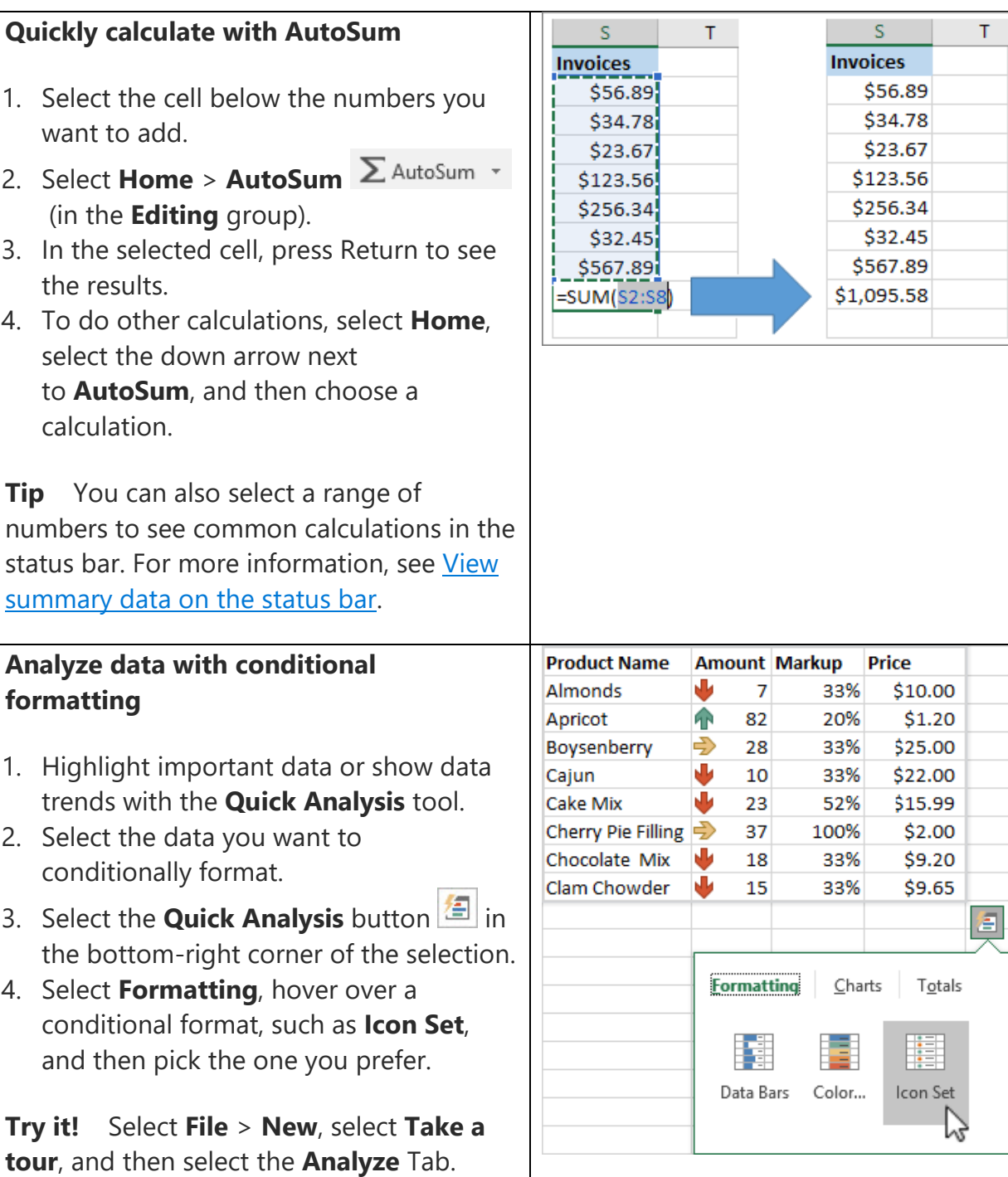

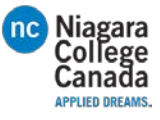

<u>e</u>  $Charles$ </u>

 $\overline{\phantom{a}}$ 

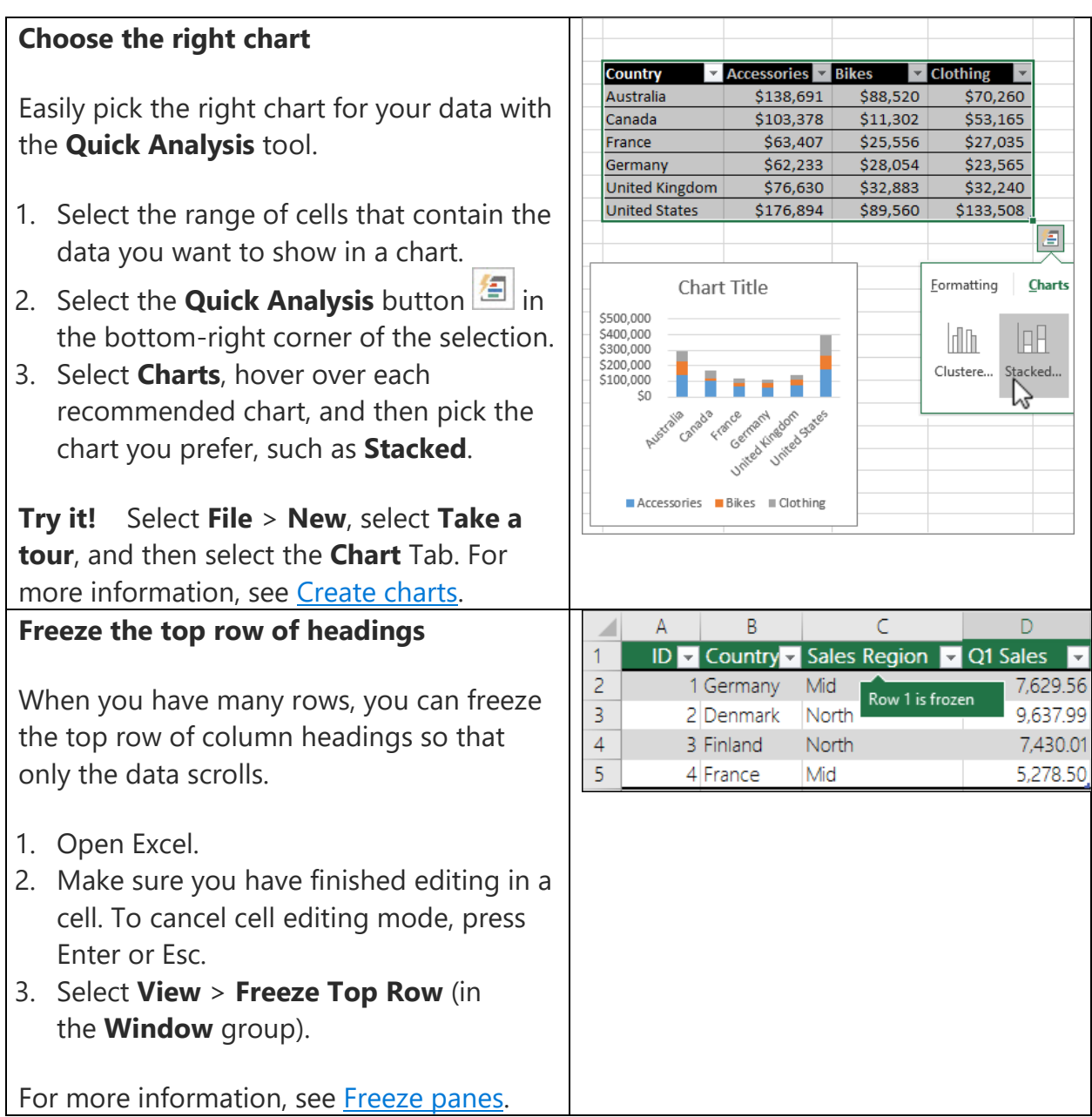

[https://support.office.com/en-us/article/Excel-2016-Quick-Start-94b00f50-5896-479c-b0c5-ff74603b35a3?ui=en-US&rs=en-](https://support.office.com/en-us/article/Excel-2016-Quick-Start-94b00f50-5896-479c-b0c5-ff74603b35a3?ui=en-US&rs=en-US&ad=US#ID0EAABAAA=Overview)[US&ad=US#ID0EAABAAA=Overview](https://support.office.com/en-us/article/Excel-2016-Quick-Start-94b00f50-5896-479c-b0c5-ff74603b35a3?ui=en-US&rs=en-US&ad=US#ID0EAABAAA=Overview)